#### **AICOS Technologies AG**

Efringerstrasse 32 CH-4057 Basel, Switzerland Tel. +41 61 686 98 77 Fax +41 61 686 98 88 http://www.aicos.com

### **OR Soft Jänicke GmbH**

Geusaer Straße, FH, Geb. 104 D-06217 Merseburg Tel.: +49(0)3461/54 90-0 Fax: +49(0)3461/54 90-22 **www.orsoft.de**

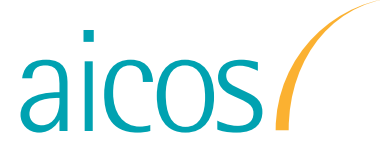

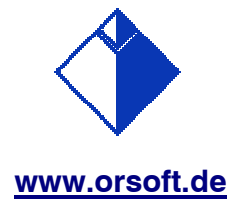

# **Erweiterte Plantafel für SAP "BestPractice for Chemicals V1.470"**

#### **Motivation**

Die Firma SAP hat auf der CEBIT 2004 das Release von **SAP BestPractices for Chemicals V1.470** angekündigt. Grundidee von BestPractices ist es, Nutzern aus dem Mittelstand ein Muster für eine spezifische Branche in die Hand zu geben, mit dessen Hilfe sie schnell das ERP System SAP R/3 für ihre Belange einführen können.

**SAP BestPractices for Chemicals V1.470** enthält ein Plug-in, mit dem man die **Erweiterte Plantafel**  für SAP R/3 des SAP SCM Partners "OR Soft Jänicke GmbH" an das R/3 System anschließen kann. Dazu wird durch die Firma SAP im Rahmen des Pakets **SAP BestPractices for Chemicals** ein entsprechender Building Block für das Plug-In mit Installations- und Konfigurationsanweisung sowie eine Beschreibung der Abläufe für die Erweiterte Plantafel ausgeliefert.. OR Soft liefert eine CD mit einer vorkonfigurierten Demolösung der **Erweiterten Plantafel für SAP R/3**, einem Analyseprogramm für Produktionsmodelle und einem Installationsprogramm. Mittels der Werkzeuge auf dieser CD kann man die Funktionalität der **Erweiterten Plantafel für SAP R/3** anhand der im Rahmen des Pakets **SAP BestPractices for Chemicals** bereitgestellten Demo-Daten ergründen. Nach Übersendung des Freigabeschlüssels durch OR Soft kann die erweiterte Plantafel als SAP GUI Extension für die Benutzung mit eigenen Produktivdaten installiert und konfiguriert werden.

Die Lösung wird arbeitsplatzweise durch OR Soft kostenpflichtig lizenziert. Die Lösung kann man bei telefonischer Assistenz durch OR Soft in wenigen Tagen produktiv setzen.

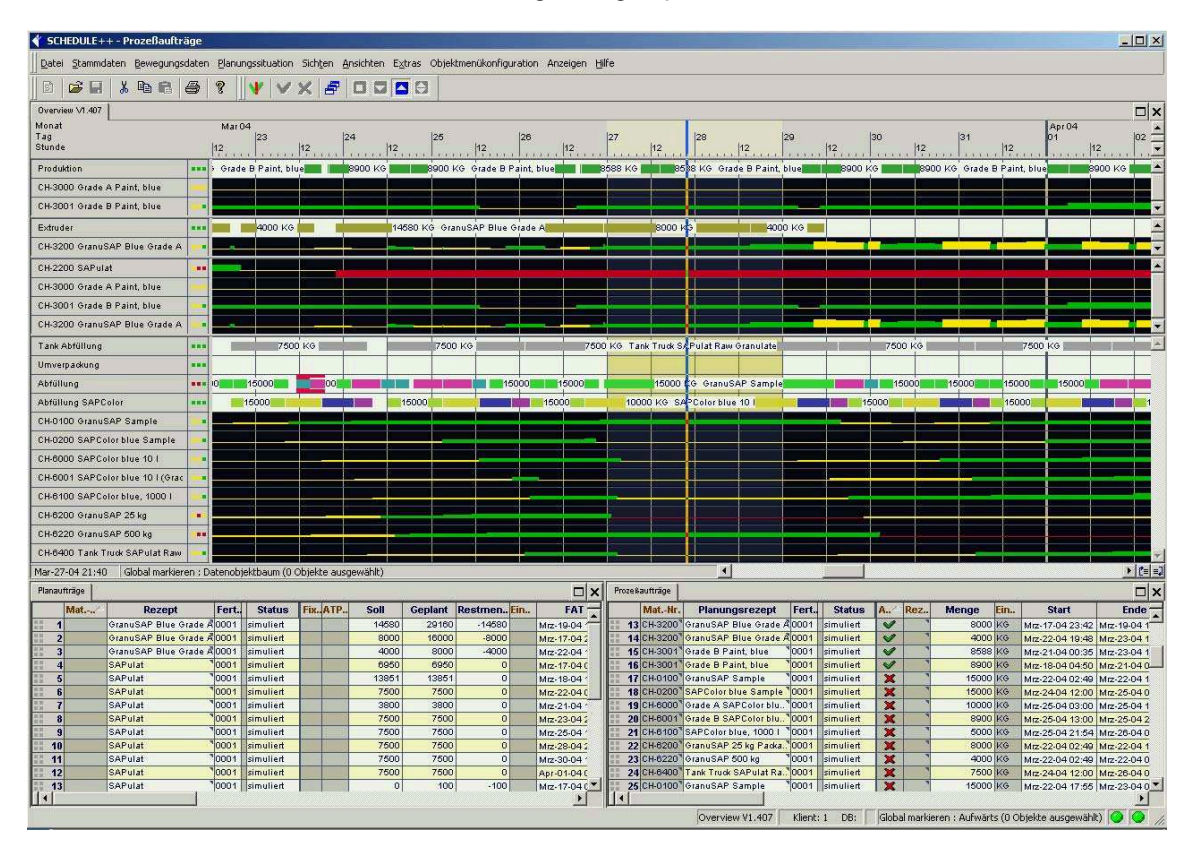

# **Einsatzmöglichkeiten**

Die **Erweiterte Plantafel für SAP R/3** ermöglicht es:

- ◆ Ressourcenbelegung und Material gleichzeitig zu planen
- ◆ Aus Planaufträgen technologisch zulässige Prozess- Aufträge zu erzeugen
- Prozessaufträge in der Plantafel zu verändern und zu verschieben und dabei die Auswirkungen auf Reichweite und Materialverfügbarkeit angezeigt zu bekommen
- ◆ Anhand von Kopien des Produktionsmodells "was wäre wenn?" Untersuchungen durchzuführen und simulierte Datenobjekte anzulegen
- ◆ Die simulierten Datenobjekte in SAP Datenobjekte umzuwandeln
- ◆ In Excel artigen Tabellen Übersicht über die Dispositionsobjekte zu gewinnen.
- Selbst für größere Mengengerüste permanent zukünftige Bestände, die Materialverfügbarkeit und die Reichweite auszurechnen und darzustellen
- Massentransaktionen durchzuführen.

Die Erweiterte Plantafel unterstützt die Produktionsfeinplanung und die Planung der innerbetrieblichen logistischen Kette. Sie kann als vereinfachte Bedienoberfläche für das R/3 System für die Belange der Produktionslogistik eingesetzt werden. Weiter ist es möglich, sie als Individualisierungsplattform für höherwertige Funktionalitäten zu nutzen.

### **Oberflächenelemente**

Es stehen die folgenden Oberflächenelemente zur Verfügung:

- Sichten kombinieren verschiedene zeitbezogene grafische Darstellungen für ausgewählte Ressourcen und Materialien, der Standard enthält:
	- $\bullet$ Gantt Chart (Balkendarstellung der Zuordnung von Vorgängen zu Ressourcen entlang einer horizontalen Zeitachse, ergänzt mit farblicher Kodierung und zusätzlicher Textanzeige für relevante daten)
	- $\bullet$ Histogramm (Darstellung von Bestandsveränderungen von Materialien, Tanks und Silos entlang einer horizontalen Zeitachse, mit der Möglichkeit zur Beachtung von Restriktionen bei der Lagerkapazität)
- Browser (Darstellung der wichtigsten Felder von Stamm- und Bewegungsdaten in einem Spreadsheet-ähnlichen Gitterfenster mit editierbaren Textzellen, berechneten Text- oder grafischen Interpretationszellen und Funktionen zum ortieren, Suchen, Filtern und Auswählen von Datenobjekten)

### **Abläufe**

Die erweiterte Plantafel wird normalerweise genutzt, nachdem der MRP-Lauf Planaufträge erzeugt hat, um Plan- und Prozessaufträge ein- und umzuplanen.

Dafür unterstützt die erweiterte Plantafel die folgenden Abläufe:

- ◆ Planaufträge zu Ecktermin einplanen und in Prozessaufträge umsetzen
- Umplanen von terminierten Planaufträgen und Prozessaufträgen
- ◆ Prozessaufträge technologisch zulässig ein- und umplanen
- ◆ Planaufträge interaktiv einplanen und in Prozessaufträge umsetzen
- ◆ Aufruf von SAP R/3 Transaktionen vom Balken oder aus der Browserzeile

Um komplexere Abläufe zu implementieren oder andere Einlaststrategien zu benutzen, kann man von der **Erweiterten Plantafel für SAP R/3** auf die komplette **OR Soft SCHEDULE++ Scheduling Suite** upgraden [Bereitstellung von Planungsmappen, dynamisches Pegging, usw.].

#### **Nutzenspotenziale**

Nutzenspotenziale aus der erweiterten Plantafel ergeben sich aus der Übersichtsgewinnung (Transparenz über den Prozess) und der Handhabungsverbesserung (Ein- und Umplanen von Aufträgen).

## **Einschätzung**

Die Planungsmöglichkeiten des R/3 Systems werden erweitert, ohne dass zusätzliche Infrastrukturen, andere Sprechweisen, Datenerweiterungen notwendig werden.